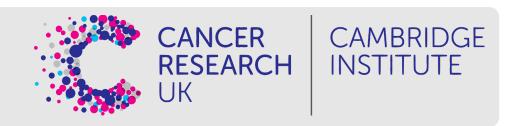

# **Short Read Alignment**

April 2021

## Differential Gene Expression Analysis Workflow

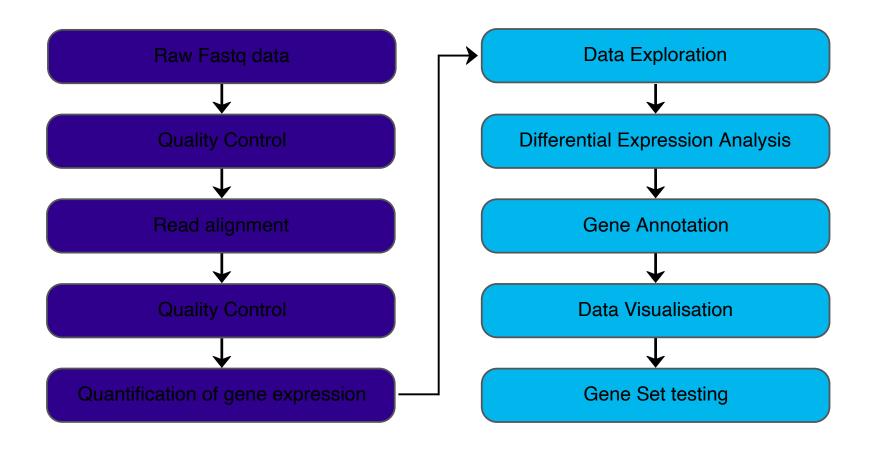

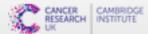

## Alignment

AIM: Given a reference sequence and a set of short reads, align each read to the reference sequence finding the most likely origin of the read sequence.

Reference: ...GCTGATGTGCCGCCTCACTTCGGTGGTACGCT...

Reads:

GATGTGCCGCCTCACTTCGG
TGTGCCGGCTCACTTCGGTG
CTGATGTGCCGGCTCACTTC
GGCTCACTTCGGTGGTACGC
CCGCCTCACTTCGGTGGTAC
CCGCCTCACTTCGGTGGTAC

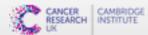

# Alignment - Gap aware alignment

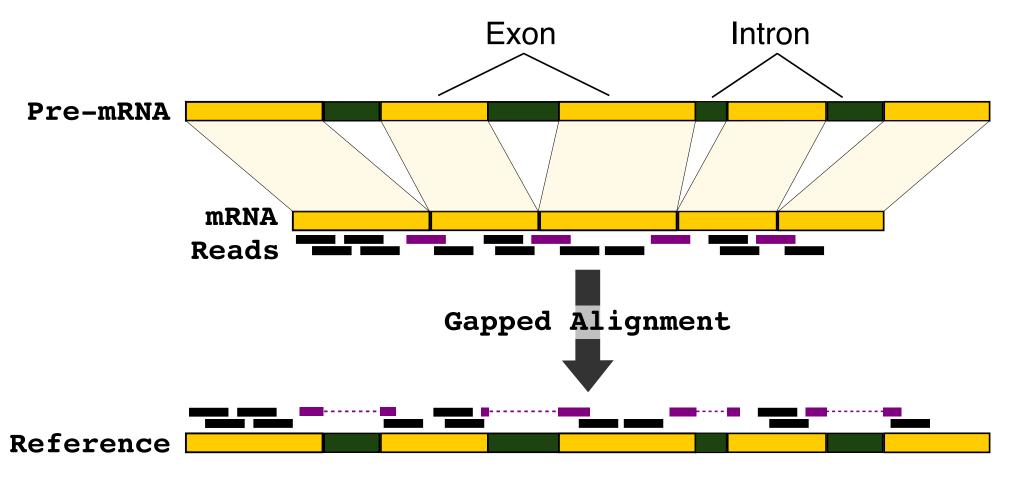

Aligners: STAR, HISAT2

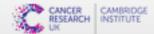

#### SAM format

Sequence Alignment/Map (SAM) format is the standard format for files containing aligned reads.

Definition of the format is available at https://samtools.github.io/hts-specs/SAMv1.pdf.

#### Two main parts:

- Header
  - contains meta data (source of the reads, reference genome, aligner, etc.)
  - header lines start with "@"
  - header fields have standardized two-letter codes.
- Alignment section
  - 1 line for each alignment
  - contains details of alignment position, mapping, base quality etc.
  - 11 required fields, but other content may vary depending on aligner and other tools used to create the file

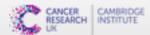

#### SAM format - header

•••••••••••

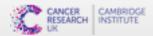

```
SRR7657883.sra.4486068 163
                               3207176 60
                                           142M6121N8M
                                                              3207227 6220
   CTCCTTTCCCATTAATTGATTCATGTTCTCTTCTAGTAGCTTGATTGCAAAATTACAAGTCAAGAATTTGCAAGATTGAAGTGTCTGTTGG
ATTAATTAACTGCAATTCATCTCCAGTAAAATTTGGTAAGTTCCAATGTTTATGAAAGA AAFFFAJFJJJJFFFFJJJJJJFFJJJJJJFJJJJ
F-7-<FFJ<FJ--F<<F<JA7
                     AS:i:0 XN:i:0 XM:i:0 XO:i:0 XG:i:0 NM:i:0 MD:Z:150
YT:7:CP XS:A:- NH:i:1
SRR7657883.sra.24078254 99
                               3207179 60
                                           139M6121N11M
                                                              3213440 290
   CTTTCCCATTAATTGATTCATGTTCTCTTCTAGTAGCTTGATTGCAAAATTACAAGTCAAGAATTTGCAAGATTGAAGTGTCTGTTGGAT
33333333333333333335F
                     AS:i:0 XN:i:0 XM:i:0 XO:i:0 XG:i:0 NM:i:0 MD:Z:150
  YT:Z:CP XS:A:- NH:i:1
SRR7657883.sra.5094794
                  163
                               3207181 60
                                           43M1D93M6121N14M
                                                                    3213440
                         1
288
       TTCCCATTAATTGATTCATGTTCTCTTCTAGTAGCCTGATTGCAAATTACAAGTCAAGAATTTGCAAGATTGAGGTGTCTGTTGGA
TTAATTAACTGAAATTCATCTCCAGTAAAATTTGGTAAGTTCCAATGTTTATGAAAGAAGAGGTG -AAFFJJFJJFFJF<AAFFJJJJAF77FJ
-F<F5]--A7F5JFF-F-F3-F3-J3F-A3F3F3J333<FAF3-AAA<A-F333FA-<7FA<3377F--F33A7FF<-7-AFF33A-7FA77AF
JJ<A---A-7--7-<F-7-7--<7<
                        AS:i:-17
                                     XN:i:0 XM:i:3 XO:i:1 XG:i:1 NM:i:4
                                                                       MD:
                YS:i:0 YT:Z:CP XS:A:-
                                  NH:i:1
Z:35T7^A30A23C52
```

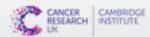

```
SRR7657883.sra.4486068 163
                              3207176 60 142M6121N8M
                                                              3207227 6220
   CTCCTTTCCCATTAATTGATTCATGTTCTCTTCTAGTAGCTTGATTGCAAAATTACAAGTCAAGAATTTGCAAGATTGAAGTGTCTGTTGG
ATTAATTAACTGCAATTCATCTCCAGTAAAATTTGGTAAGTTCCAATGTTTATGAAAGA AAFFFAJFJJJJFFFFJJJJJJFFJJJJJJFJJJJ
AS:i:0 XN:i:0 XM:i:0 XO:i:0 XG:i:0 NM:i:0 MD:Z:150
F-7-<FFJ<FJ--F<<F<JA7
YT:Z:CP XS:A:- NH:i:1
SRR7657883.sra.24078254 99
                     1
                               3207179 60
                                           139M6121N11M
                                                              3213440 290
   CTTTCCCATTAATTGATTCATGTTCTCTTCTAGTAGCTTGATTGCAAAATTACAAGTCAAGAATTTGCAAGATTGAAGTGTCTGTTGGAT
AS:i:0 XN:i:0 XM:i:0 XO:i:0 XG:i:0 NM:i:0 MD:Z:150
JJJJJJJJJJJJJJJJJJJJ
  YT:Z:CP XS:A:- NH:i:1
SRR7657883.sra.5094794 163
                               3207181 60
                                           43M1D93M6121N14M
                                                                    3213440
                        1
       TTCCCATTAATTGATTCATGTTCTCTTCTAGTAGCCTGATTGCAAATTACAAGTCAAGAATTTGCAAGATTGAGGTGTCTGTTGGA
TTAATTAACTGAAATTCATCTCCAGTAAAATTTGGTAAGTTCCAATGTTTATGAAAGAAGAGAGTG -AAFFJJFJJFFJF<AAFFJJJJAF77FJ
-F<FFJ--A7FFJFFF-F-FJ-FJ<JJF-AJFJFJJJJJJ<FAFJ-AAA<A-FJJJFA-<7FA<JJ77F--FJJA7FF<-7-AFFJJA-7FA77AF
JJ<A---A-7--7-<F-7-7--<7<
                        AS:i:-17
                                     XN:i:0 XM:i:3 XO:i:1 XG:i:1 NM:i:4
                                                                       MD:
Z:35T7^A30A23C52
                YS:i:0 YT:7:CP XS:A:- NH:i:1
```

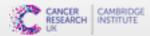

```
SRR7657883.sra.4486068 163
                              3207176 60 142M6121N8M
                                                             3207227 6220
   CTCCTTTCCCATTAATTGATTCATGTTCTCTTCTAGTAGCTTGATTGCAAAATTACAAGTCAAGAATTTGCAAGATTGAAGTGTCTGTTGG
ATTAATTAACTGCAATTCATCTCCAGTAAAATTTGGTAAGTTCCAATGTTTATGAAAGA AAFFFAJFJJJJFFFFJJJJJJFFJJJJJJJFJJJJ
AS:i:0 XN:i:0 XM:i:0 XO:i:0 XG:i:0 NM:i:0 MD:Z:150
F-7-<FFJ<FJ--F<<F<JA7
YT:Z:CP XS:A:-
SRR7657883.sra.24078254 99
                              3207179 60
                                           139M6121N11M
                                                             3213440 290
   CTTTCCCATTAATTGATTCATGTTCTCTTCTAGTAGCTTGATTGCAAAATTACAAGTCAAGAATTTGCAAGATTGAAGTGTCTGTTGGAT
AS:i:0 XN:i:0 XM:i:0 XO:i:0 XG:i:0 NM:i:0 MD:Z:150
JJJJJJJJJJJJJJJJJJJJJ
  YT:Z:CP XS:A:- NH:i:1
SRR7657883.sra.5094794 163
                              3207181 60
                                          43M1D93M6121N14M
                                                                   3213440
      TTCCCATTAATTGATTCATGTTCTCTTCTAGTAGCCTGATTGCAAATTACAAGTCAAGAATTTGCAAGATTGAGGTGTCTGTTGGA
TTAATTAACTGAAATTCATCTCCAGTAAAATTTGGTAAGTTCCAATGTTTATGAAAGAAGAGGTG
-F<FFJ--A7FFJFFF-F-FJ-FJ<JJF-AJFJFJJJJJJ<FAFJ-AAA<A-FJJJFA-<7FA<JJ77F--FJJA7FF<-7-AFFJJA-7FA77AF
JJ<A---A-7--7-<F-7-7--<7<
                        AS:i:-17
                                    XN:i:0 XM:i:3 XO:i:1 XG:i:1
                                                                      MD:
                YS:i:0 YT:Z:CP XS:A:- NH:i:1
Z:35T7^A30A23C52
```

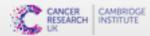

```
SRR7657883.sra.4486068 163
                               3207176 60
                                            142M6121N8M
                                                              3207227 6220
   CTCCTTTCCCATTAATTGATTCATGTTCTCTTCTAGTAGCTTGATTGCAAAATTACAAGTCAAGAATTTGCAAGATTGAAGTGTCTGTTGG
ATTAATTAACTGCAATTCATCTCCAGTAAAATTTGGTAAGTTCCAATGTTTATGAAAGA
                                               AAFFFAJFJJJFFFFJJJJJJFFJJJJJJJJJJJJJJ
F-7-<FFJ<FJ--F<<F<JA7
                     AS:i:0 XN:i:0 XM:i:0 XO:i:0 XG:i:0
                                                    NM:i:0
YT:7:CP XS:A:-
SRR7657883.sra.24078254 99
                                            139M6121N11M
                                                              3213440 290
                               3207179 60
   CTTTCCCATTAATTGATTCATGTTCTCTTCTAGTAGCTTGATTGCAAAATTACAAGTCAAGAATTTGCAAGATTGAAGTGTCTGTTGGAT
AS:i:0 XN:i:0 XM:i:0
                                        XO:i:0 XG:i:0
                                                     NM:i:0
  YT:Z:CP XS:A:- NH:i:1
SRR7657883.sra.5094794
                               3207181 60
                                            43M1D93M6121N14M
                                                                     3213440
288
       TTCCCATTAATTGATTCATGTTCTCTTCTAGTAGCCTGATTGCAAATTACAAGTCAAGAATTTGCAAGATTGAGGTGTCTGTTGGA
TTAATTAACTGAAATTCATCTCCAGTAAAATTTGGTAAGTTCCAATGTTTATGAAAGAAGAGGTG
-F<FFJ--A7FFJFFF-F-FJ-FJ<JJF-AJFJFJJJJJJ<FAFJ-AAA<A-FJJJFA-<7FA<JJ77F--FJJA7FF<-7-AFFJJA-7FA77AF
JJ<A---A-7--7-<F-7-7---<7<
                         AS:i:-17
                                     XN:i:0 XM:i:3 XO:i:1 XG:i:1
                                                                        MD:
Z:35T7^A30A23C52
                YS:i:0 YT:Z:CP XS:A:-
                                   NH:i:1
```

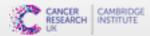

```
QNAME SRR7657883.sra.4486068
FLAG
        163
RNAME 1
POS
       3207176
MAPQ
       60
       142M6121N8M
CIGAR
RNEXT =
PNEXT 3207227
TLEN
       6220
SEQ
       CTCCTTTCCCATTAATTGATTCATGTTCTCTTCTA...
       AAFFFAJFJJJJFFFFJJJJJJFJJJJJ....
QUAL
       AS:i:0
       XN:i:0
       XM:i:0
       X0:i:0
       XG:i:0
       NM:i:0
       MD:Z:150
       YS:i:0
       YT:Z:CP
       XS:A:-
        NH:i:1
```

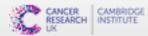

**QNAME** SRR7657883.sra.4486068

**FLAG** 163 RNAME 1 POS 3207176 **MAPQ** 60 142M6121N8M **CIGAR** RNEXT PNEXT 3207227 **TLEN** 6220 SEQ CTCCTTTCCCATTAATTC CATGT QUAL **AAFFFAJFJJJFFFFJJ** FJJJJ AS:i:0

> XN:i:0 XM:i:0 X0:i:0

XG:i:0 NM:i:0 MD:Z:150 YS:i:0 YT:Z:CP XS:A:-NH:i:1

| A<br>J |  |  |
|--------|--|--|
|        |  |  |
|        |  |  |

| - | Bit  |       | Description                                                        |  |
|---|------|-------|--------------------------------------------------------------------|--|
| _ | 1    | 0x1   | template having multiple segments in sequencing                    |  |
|   | 2    | 0x2   | each segment properly aligned according to the aligner             |  |
|   | 4    | 0x4   | segment unmapped                                                   |  |
|   | 8    | 0x8   | next segment in the template unmapped                              |  |
|   | 16   | 0x10  | SEQ being reverse complemented                                     |  |
|   | 32   | 0x20  | SEQ of the next segment in the template being reverse complemented |  |
|   | 64   | 0x40  | the first segment in the template                                  |  |
|   | 128  | 0x80  | the last segment in the template                                   |  |
|   | 256  | 0x100 | secondary alignment                                                |  |
|   | 512  | 0x200 | not passing filters, such as platform/vendor quality controls      |  |
|   | 1024 | 0x400 | PCR or optical duplicate                                           |  |
|   | 2048 | 0x800 | supplementary alignment                                            |  |

#### Explain SAM flags

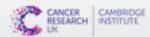

#### HISAT2

Fast and good performance in published benchmark tests

First need to generate an index for the reference genome with the hisat2-build command

Indexing is where all the work takes place and so is computationally intensive

Then we can align reads to the genome with hisat2

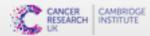

#### **Practical**

- 1. Create an index to the genome with HISAT2
- 2. Align reads to the genome with **HISAT2** and store outcome in a SAM file
- 3. Convert the SAM file (human readable text) to BAM (binary) with samtools
- 4. Index the BAM file with samtools

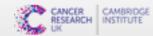